# EPETSC MATAO

# **Numerical Optimization with PETSc/TAO: The Multidimensional Rosenbrock Problem**

**A practical introduction to large-scale gradient-based optimization**

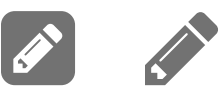

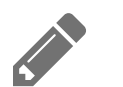

### **At a Glance**

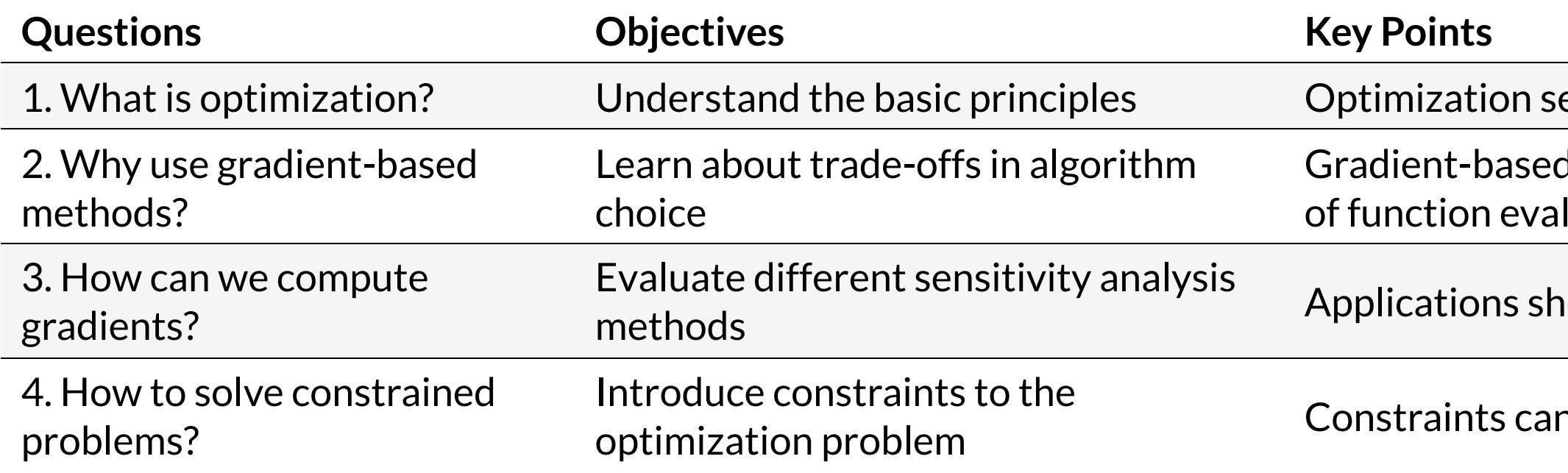

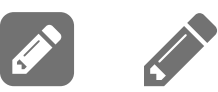

eeks the inputs of a function that minimize it

d methods find local minima with the fewest number luations

hould provide analytical gradients whenever they can

n change the solution or introduce new local minima

# **Introduction to Optimization**

Optimization algorithms seek to find theinput variables or parameters (referred to as "control" , "design" or "optimization" variables) that minimize (or maximize) a function of interest.

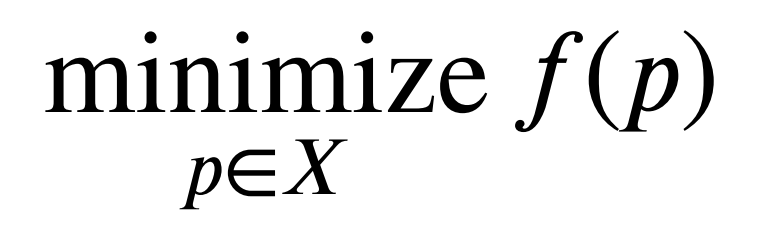

- $p$ : optimization variables
- $f: X \mapsto \mathbb{R}$ : objective function

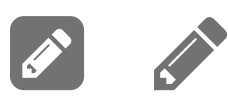

### **Optimization is a huge topic**

Sub-disciplines branch off based on the space  $X-\ell$ 

- Discontinuous: combinatorial optimization, integer programming
- **Continuous**: (today)
	- Unconstrained:  $X = \mathbb{R}^n$
	- **Constrained:**  $X = \{x \in \mathbb{R}^n : g(x) = 0, h_1(x) \ge 0, h_2(x) \ge 0, ...\}$

 $-$  and the the objective function  $f-\frac{1}{2}$ 

- Convexity: convex optimization
- Stochasticity
- **Smoothness:** (today)
	- Continuous: zeroth order methods

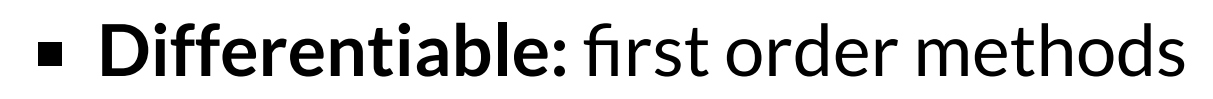

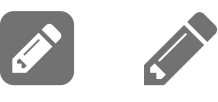

*Numerical Optimization* by Nocedal & Wright is a standard reference for the types of methods discussed today.

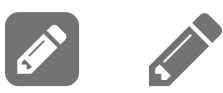

In this lesson, we focus on gradient-based optimization methods -- methods that utilize information about the sensitivity of the objective function with respect to its inputs.

Solutions to this problem are found where the gradient of the objective function is zero,

However, this is only a *necessary* but not sufficient condition for optimality given that other stationary points (e.g., maxima) also satisfy this condition.

$$
\nabla_p f(p) = 0.
$$

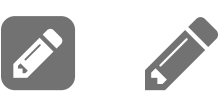

### **Sequential Quadratic Programming (SQP)**

To find local minima for the above problems, we replace the original problem with a sequence of quadratic subproblems,

minimize 
$$
f_k + d^T g_k + \frac{1}{2} d^T H_k d^T
$$
,

where  $g_k=\nabla_p f(p_k)$  is the gradient,  $H_k=\nabla^2_p f(p_k)$  is the Hessian,  $d\in\mathbb{R}^n$  is the search direction, and the  $k$  subscript denotes evaluation at the iterate  $p_k.$ 

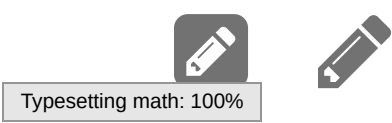

 $d^TH_kd^T$ 

In order to avoid non-minimum stationary points, we also seek to find a step length  $\alpha$  that approximately minimizes the objective function along the line defined by the search direction,

The exact solution to this quadratic subproblem is the inversion of the Hessian onto the negative gradient, ersi<br>−1

$$
d = -H_k^{-1} g_k.
$$

minimize 
$$
\Phi(\alpha) = f(p_k)
$$

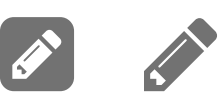

 $+ \alpha d$ .

This scalar minimization problem is called a "line search" , and is categorized as a "globalization" method because it helps maintain consistency between the local quadratic model and the global nonlinear function.

The SQP class of algorithms can be summarized with the pseudocode:

for k=0,1,2,... do  
\n
$$
\min_{d} f_k + d^T g_k + 0.5d^T H_k d
$$
\n
$$
\min_{\alpha} \Phi(\alpha) = f(p_k + \alpha d)
$$
\n
$$
p_{k+1} \leftarrow p_k + \alpha d
$$
\nend for

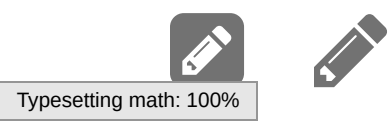

In this approach, different approximations to the search direction solution yield different members of the SQP family:

**[Truncated] Newton:**

with the Hessian inverted [iteratively (e.g., Krylov methods) using dynamic tolerances].

**Quasi-Newton:**

with low-rank updates based on the secant condition.

**Conjugate Gradient:**

**Gradient Descent:**

 $d=g_k$ 

with Hessian replaced with the identity matrix.

$$
d=-H_k^{-1}g_k
$$

$$
d=-B_kg_k, \quad B_k \approx H_k^{-1}
$$

$$
d_k = -g_k + \beta d_{k-1}
$$

with  $\beta$  defining different CG update formulas.

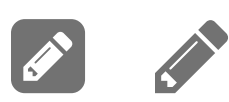

#### **Let's think about tradeoffs at scale**

The time to solve an optimization problem.

# $T(n) = N_{\text{iter}}T_{\text{iter}}(n).$

What controls  $N_{\rm iter}$ ?

- Stopping criterion & tolerance: Objective value  $f(p_k)$ ? Necessary condition  $\nabla_p f(p_k)$ ?
- Iteration complexity of the algorithm
	- First-order methods decrease error linearly (add zeros after the decimal in  $\|\nabla_p f(p_k)\|$  at a predictable rate near the solution)
	- Second-order methods decrease error quadratically (double zeros after the decimal in  $\|\nabla_p f(p_k)\|$  at a predictable rate)

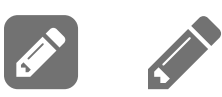

# $T(n) = N_{\text{iter}}T_{\text{iter}}(n)$

What controls  $T_{\text{iter}}(n)$ ?

- Evaluate the objective  $f(p_k)$ :
	- Depends on  $f$  (conditioning) and its implementation, but always requires information from all (distributed) parts of the objective: complexity usually no better than allreduce ().
- (If you can approximate  $f(p_k)$  quickly and consistently without evaluating all of it, you should be looking at stochastic methods instead.)
- Evaluate the gradient  $g_k = \nabla_p f(p_k)$ :
	- Depends on the *adjoint efficiency* of  $f$  and its implementation.
- Solve  $d = -H_k^{-1}r_k$ :

E C

Dependendent on *numerical conditioning* of  $H_k$ , the presence/absence of a good preconditioner, iterative linear solver efficiency, and the implementation of all of those parts.

#### **Sensitivity Analysis**

In order to use SQP algorithms, the applications must, at minimum, provide first-order derivative information.

In the broadest sense, there are two generalized ways to compute gradients.

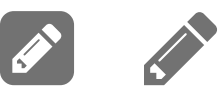

**Numerical Differentiation** approximates the derivative of a function using numerical methods like the *forward difference* approximation.

where  $h$  is the finite perturbation,  $e_i$  is the standard basis vector for the  $i^{th}$  coordinate, and  $\mathcal{O}(h)$  is truncation error for the approximation.

Easy to user, requires on  $f$  itself, but computing each element of the gradient requires a separate function evaluation, (cost scales up rapidly with increasing problem sizes).

$$
\frac{df}{dp_i} = \frac{f(p+he_i) + f(p)}{h} + \mathcal{O}(h) \quad \forall i = 1, 2, ..., N,
$$

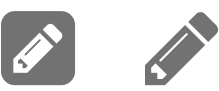

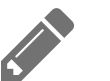

**Analytical Differentiation** computes the exact derivative by generating a stand-alone mathematical or algorithmic expression for the gradient.

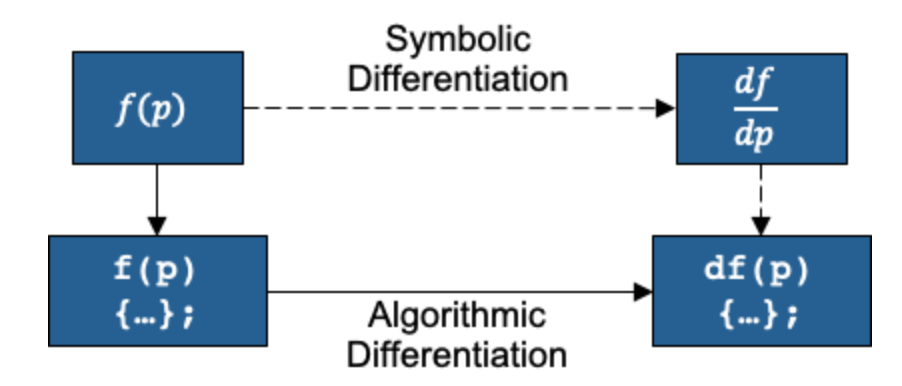

Our example today is simple enough to do either of these by hand, but real problems generally are not.

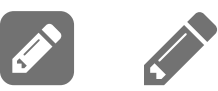

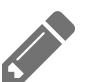

An incomplete list of AD tools that may be useful to your application:

- [ADIC](https://www.mcs.anl.gov/research/projects/adic/) (ANSI C) -- Argonne National Laboratory
- [ADIFOR](https://www.mcs.anl.gov/research/projects/adifor/index.html) (Fortran77) -- Argonne National Laboratory
- [OpenAD](https://www.mcs.anl.gov/OpenAD/) (Fortran77/Fortran95/C/C++) -- Argonne National Laboratory
- [Sacado](https://trilinos.github.io/sacado.html) (C/C++) -- Sandia National Laboratory
- [ForwardDiff.jl](https://github.com/JuliaDiff/ForwardDiff.jl) (Julia)
- [JAX](https://github.com/google/jax) (Python)
- (MATLAB) [TOMLAB/MAD](https://tomopt.com/tomlab/products/mad/)
- [Enzyme](https://enzyme.mit.edu/) (LLVM IR)

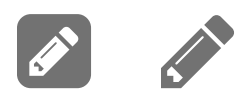

# **Using TAO**

Toolkit for Advanced Optimization (TAO) is a package of optimization algorithms and tools developed at Argonne National Laboratory and distributed with the Portable Extensible Toolkit for Scientific Computing (PETSc) library. TAO is primarily intended for **continuous gradient-based optimization** and supports PDEconstrained problems using the reduced-space formulation.

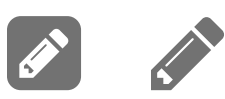

### **Breaking down a TAO example**

```
#include "petsc.h"
int main() {
  Tao tao;
  Vec x;
  // ... construct X (more later)
  TaoCreate(PETSC_COMM_WORLD, &tao);
  TaoSetType(tao, TAOBQNLS); // bounded, Quasi-Newton, line-search
  TaoSetSolution(tao, x);
  // ... describe f(x), g(x), H(X) (more later)
  TaoSetFromOptions(tao);
  TaoSolve(tao);
  TaoDestroy(&tao);
  // ... finalize
  return 0;
}
```
Use the search at <petsc.org> for API references.

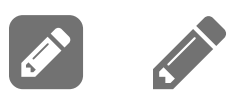

### **Describing**  $f(x)$  by callback

```
typedef struct { /* ... */ } AppCtx;
```

```
PetscErrorCode FormFunction(Tao tao, Vec x, PetscReal *fcn, void *ptr)
\{AppCtx *user = (AppCtx*)ptr;
  PetscReal f_x;
  // ... user code to compute f_x
  *fcn = f_x;
 return PETSC_SUCCESS;
}
int main() {
   AppCtx user;
    // ... setup ctx
    TaoSetObjective(tao, FormFunction, &user);
   // ...
}
```
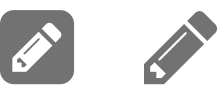

### **Describing**  $f(x)$  by callback: performance portability

```
PetscErrorCode FormFunction(Tao tao, Vec x, PetscReal *fcn, void *ptr)
{
 AppCtx *user = (AppCtx*)ptr;
 PetscRea 1 f_x;
 const PetscScalar *x_ptr;
 PetscMemType memtype;
 VecGetArrayReadAndMemType(x, &x_ptr, &memtype);
 switch(memtype) {
 case PETSC_MEMTYPE_HOST: FormFunction_Host(x_ptr, fcn, user); break;
 case PETSC_MEMTYPE_DEVICE: FormFunction_Device(x_ptr, fcn, user); break;
  // more specific cases are possible: PETSC_MEMTYPE_{CUDA,KOKKOS,SYCL}
  }
 VecRestoreArrayReadAndMemType(x, &x_ptr, &memtype);
 return PETSC_SUCCESS;
```
}

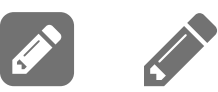

**Describing**  $f(x)$ : **petsc4py** bindings

```
# PETSc src/binding/petsc4py/demo/legacy/taosolve/rosenbrock.py
class AppCtx(object):
    def __init__(self, alpha=99.0):
        self.alpha = float(alpha)
    def formObjective(self, tao, x):
        alpha = self.alpha
        ff = ... # function of x and alpha
        return ff
    # ... other callbacks
user = AppCtx()
tao = PETSc.TAO().create(PETSc.COMM_WORLD)
\# . . .
tao.setObjective(user.formObjective)
```
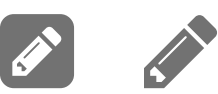

#### **Other callbacks**

PetscErrorCode FormObjective(Tao tao, Vec x, PetscReal **\***fcn, void \*ptr); PetscErrorCode FormGradient(Tao tao, Vec x, Vec g, void \*ptr); PetscErrorCode FormObjectiveAndGradient(Tao tao, Vec x, PetscReal **\***fcn, Vec g, void \*p tr); PetscErrorCode FormHessian(Tao tao, Vec x, Mat H, Mat Hpre, void \*ptr);

- TaoSetObjectiveAndGradient(): Many functions compute  $f(x)$  and  $\nabla_x f(x)$  more efficiently together than separately (particularly true of many AD systems).
- TaoSetHessian(): Can separately specify from a true Hessian  $H$  (correct matrix-vector products) and preconditioner  $H_{\rm pre}$  (quickly computed sparse approximation).

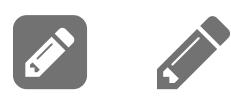

## **TaoSetType() and TaoType**

TAO implements several bound-constrained algorithm types that also solve unconstrained problems when there are no bounds defined in the problem setup. Algorithm types can be changed either via the TaoSetType() interface using the solver names given in the first column below, or changed at runtume with the option flag -tao\_type <solver> using the string arguments given in the second column.

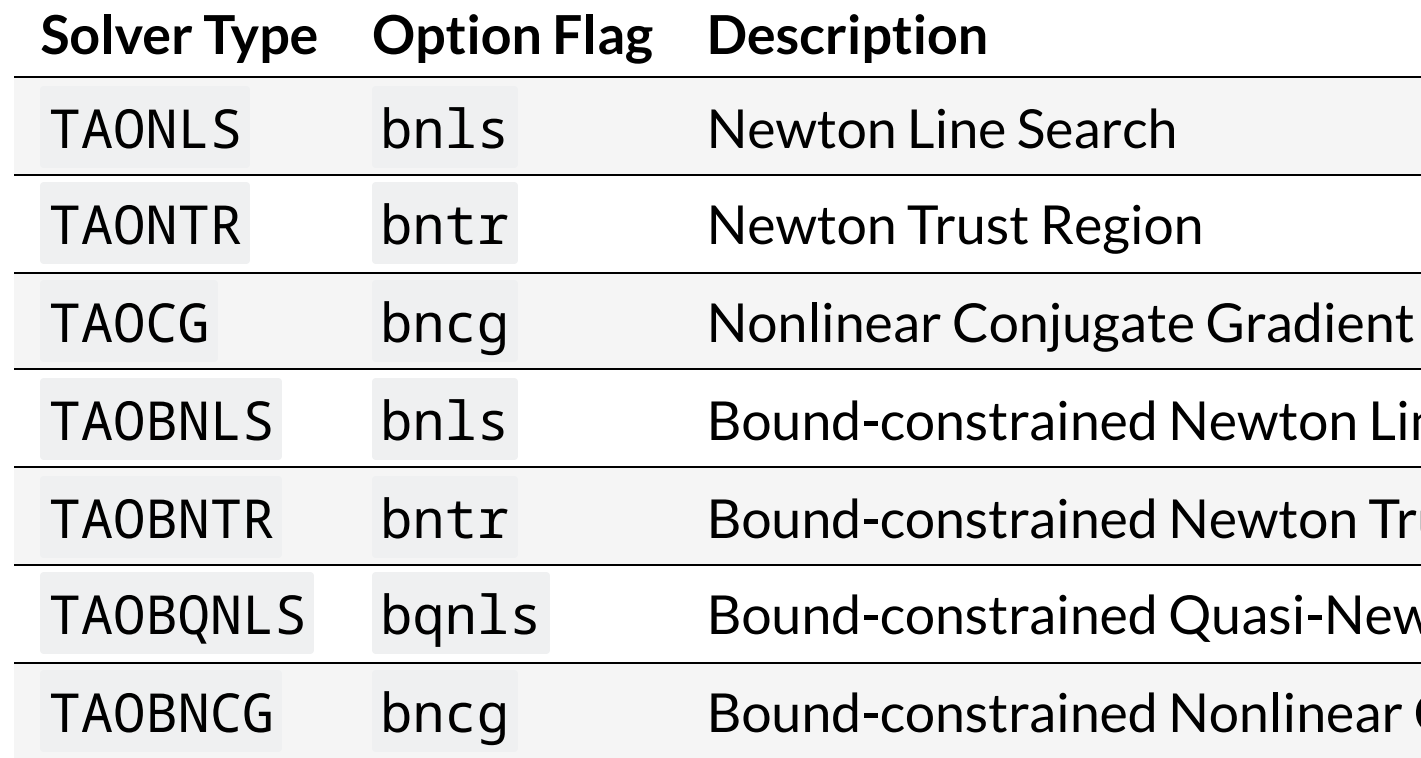

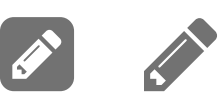

ine Search

rust Region

wton Line Search

Conjugate Gradient

### **More useful command line arguments**

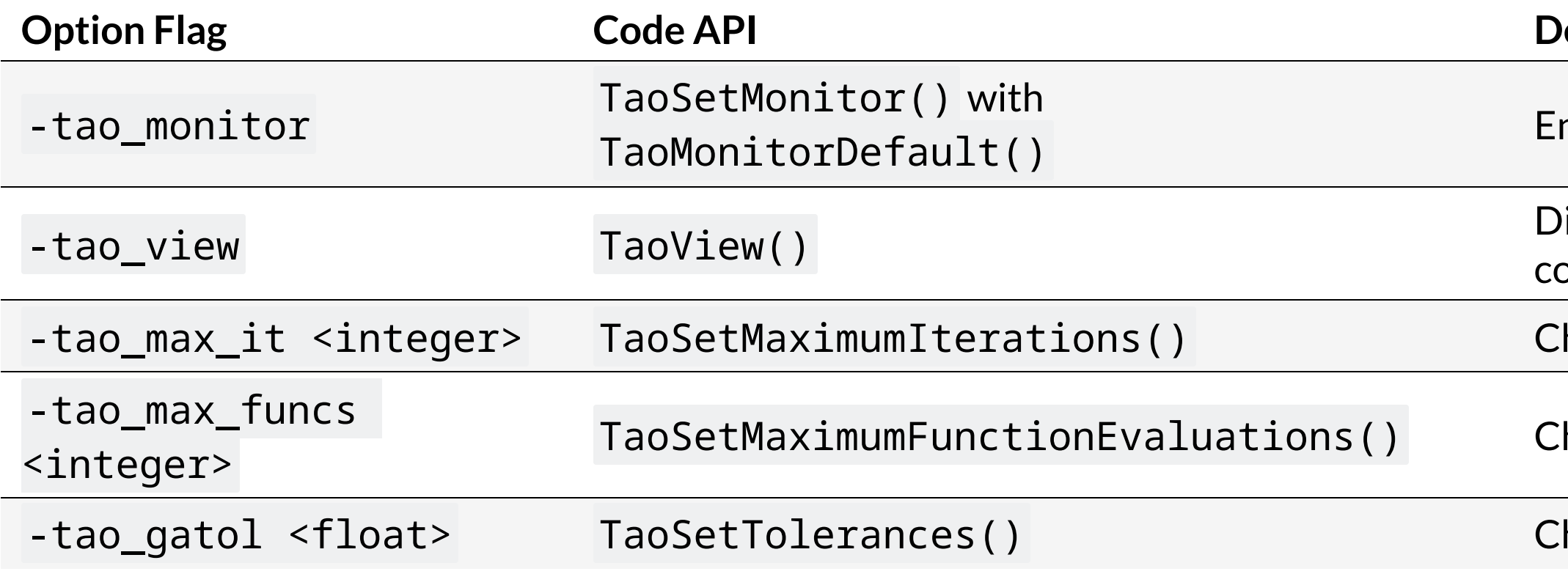

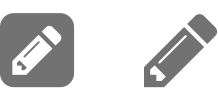

#### **Pescription**

- nable the iteration monitor for the solution
- isplay useful information about the solution after completion
- hange the maximum iteration limit
- hange the maximum number of function evaluations
- hange the absolute convergence tolerance

### **Constrained optimization problems: bound constraints** minimize  $f(p)$  $\boldsymbol{p}$ subject to  $p_l \leq p \leq p_u$ /\* Duplicate from solution vector and set bounds \*/ VecDuplicate(X, **&**XL); VecSet(XL, PETSC\_NINFINITY); VecDuplicate(X, **&**XU); VecSet(XU, 0.0);

TaoSetVariableBounds(tao, XL, XU);

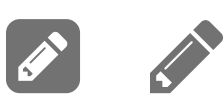

#### **General constraints: additional callbacks**

Solver for general constrained problems: TAOALMM (Augmented Lagrangian Method of Multipliers)

PetscErrorCode FormEqualityConstraints(Tao tao, Vec P, Vec CE, void\* ptr); PetscErrorCode FormEqualityJacobian(Tao tao, Vec P, Mat AE, Mat AEpre, void\* ptr); PetscErrorCode FormInequalityConstraints(Tao tao, Vec P, Vec CI, void\* ptr); PetscErrorCode FormInequalityJacobian(Tao tao, Vec P, Mat AI, Mat AIpre, void\* ptr);

minimize 
$$
f(p)
$$
  
subject to  $c_e(p) = 0$   
 $c_i(p) \le 0$ 

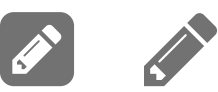

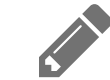

# **Example Problem: Multidimensional Rosenbrock**

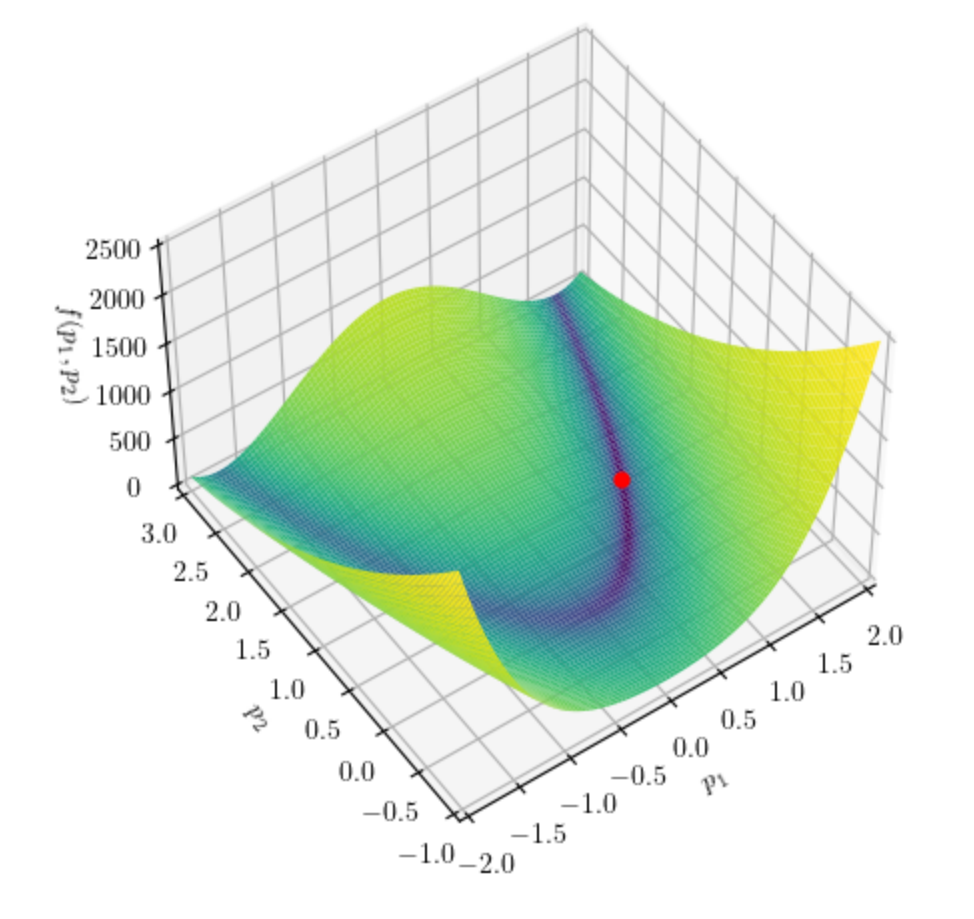

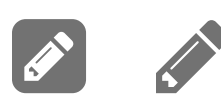

The Rosenbrock or banana function is a canonical nonconvex test problem created by Howard H. Rosenbrock in 1960 and used extensively to evaluate the performance of optimization algorithms. The original function is defined as tensively to evaluate the performance of opt<br>  $f(p_1, p_2) = (1 - p_1)^2 + 100(p_2 - p_1^2)^2,$ 

$$
f(p_1, p_2) = (1 - p_1)^2 + 100(p_2 - p_1^2)
$$

with a global minimum at  $f(1, 1) = 0$ .

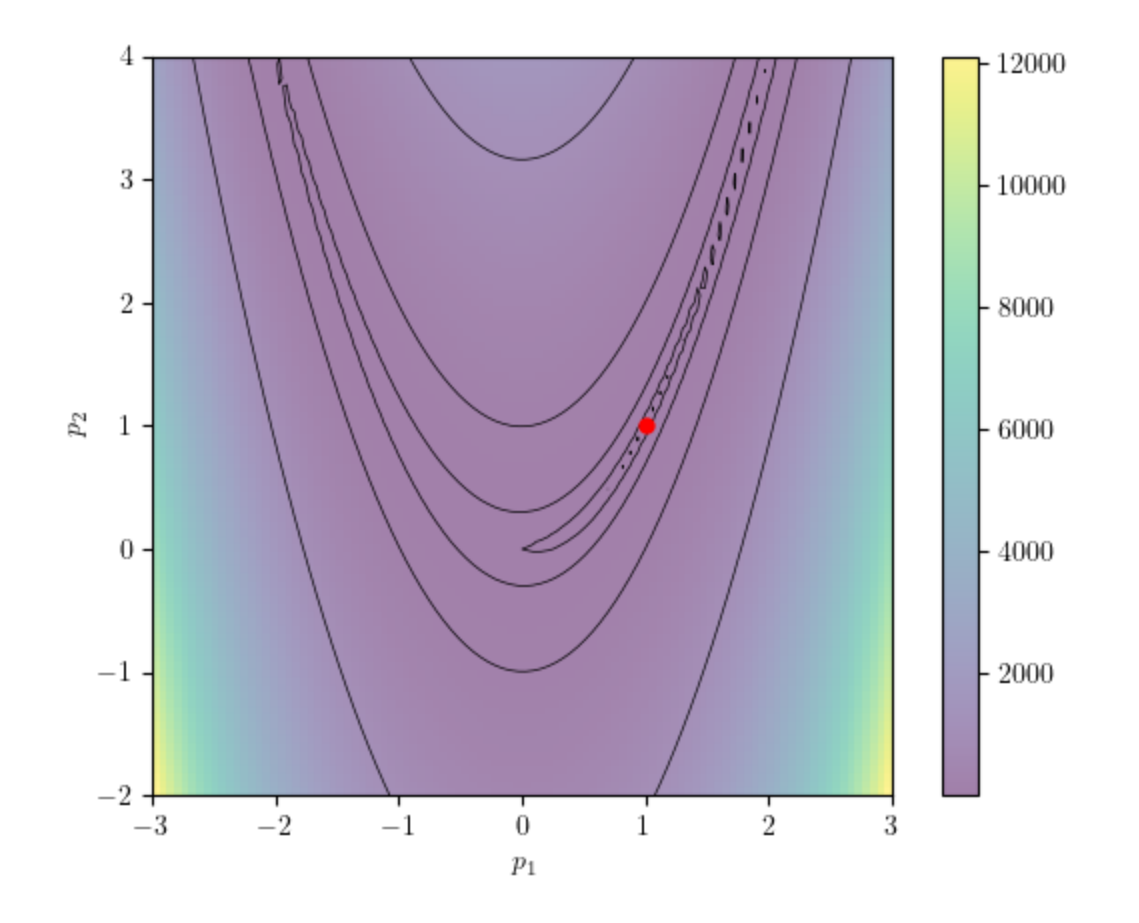

$$
-p_1^2)^2
$$

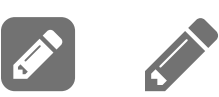

A multidimensional generalization of this problem is given by

The Hessian is a tridiagonal sparse matrix.

The hands-on example implements the multidimensional Rosenbrock with an analytical gradient and Hessian. However, TAO also provides TaoDefaultComputeGradient() and TaoDefaultComputeHessian() callbacks that utilize finite-differencing to generate the required sensitivities.

Diversion: work out  $g(p)$  and  $H(p)$  analytically.

#### $(p_i)^2 + 100(p_{i+1} - p_i^2)$  $\boldsymbol{i}$  $\sum$ 2

$$
f(p) = f(p_1, p_2, ..., p_N) = \sum_{i=1}^{N-1} \left[ (1 - p_i)^2 + 100(p_{i+1} - p_i^2)^2 \right],
$$

with a global minimum at  $p_i = 1 \ \forall i = 1, 2, ..., N$ .

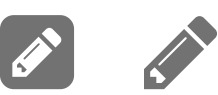

### **Aside: verifying gradients and Hessians**

From the command line, add numerical tests of gradients and Hessians to TaoSolve():

-tao\_test\_gradient # test gradient numericy, reporting only errors -tao\_test\_gradient\_view # show inner workings of gradient test -tao\_test\_hessian -tao\_test\_hessian\_view

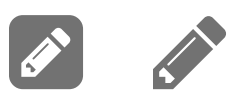

#### **Run the example**

```
$ make multidim_rosenbrock
$ mpiexec -n 1 ./multidim_rosenbrock -tao_monitor
0 TAO, Function value: 810081., Residual: 360468.
1 TAO, Function value: 40609.1, Residual: 44602.6
2 TAO, Function value: 18292.1, Residual: 26530.2
\# ...
45 TAO, Function value: 8.88666e-12, Residual: 0.000127435
46 TAO, Function value: 5.40212e-17, Residual: 1.7001e-07
47 TAO, Function value: 2.17767e-22, Residual: 1.98927e-10
```
In this output, the Residual indicates the L2-norm of the gradient,  $\|g_k\|_2$ , at every iteration. The problem file is configured to terminate the solution when this gradient norm drops below the absolute tolerance of  $10^{-5}$ . thi:<br>: is<br>−5

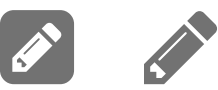

### **More useful command line arguments (redux)**

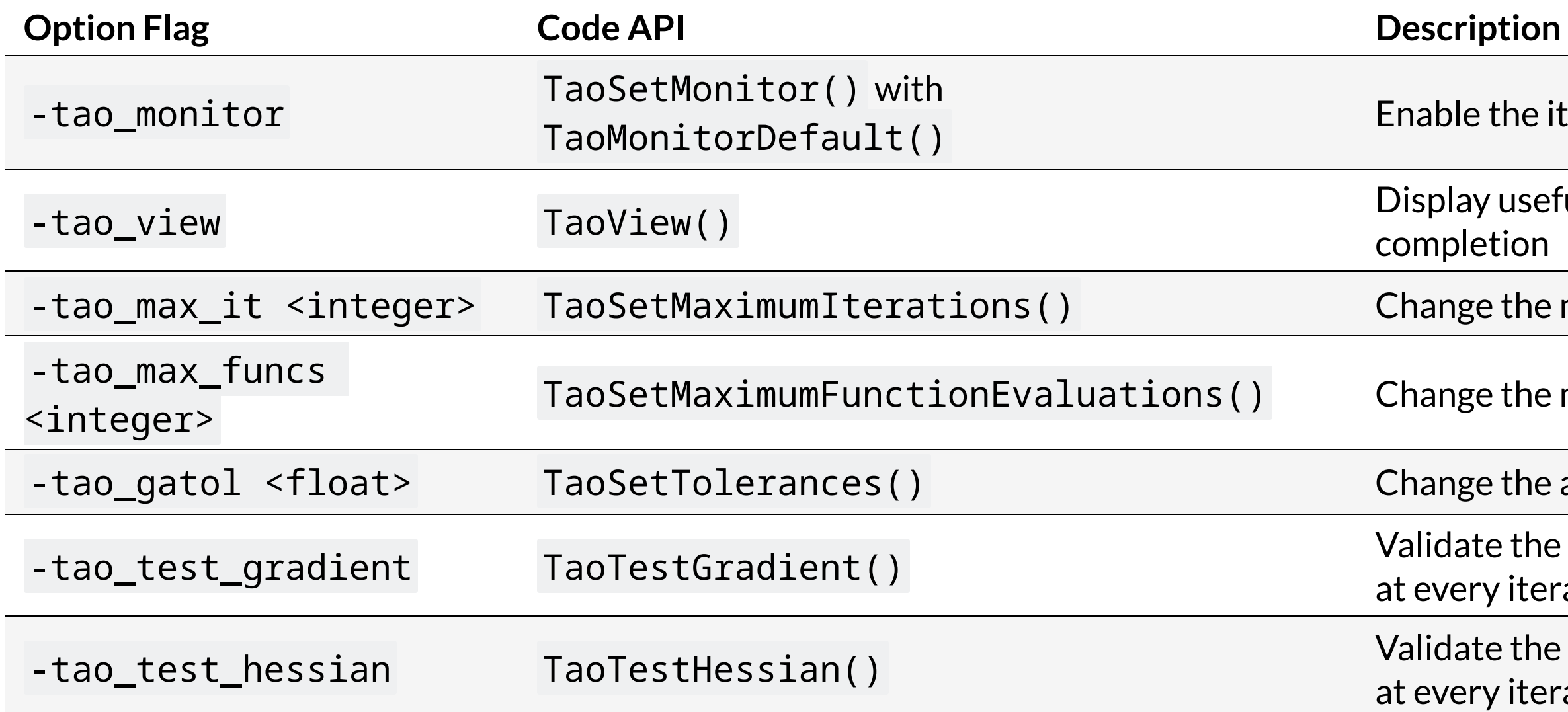

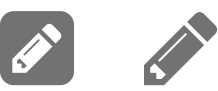

- able the iteration monitor for the solution
- splay useful information about the solution after mpletion
- ange the maximum iteration limit
- ange the maximum number of function evaluations
- ange the absolute convergence tolerance
- lidate the analytical gradient with finite differences every iteration
- lidate the analytical Hessian with finite differences every iteration

#### **Modifying the example from the command line**

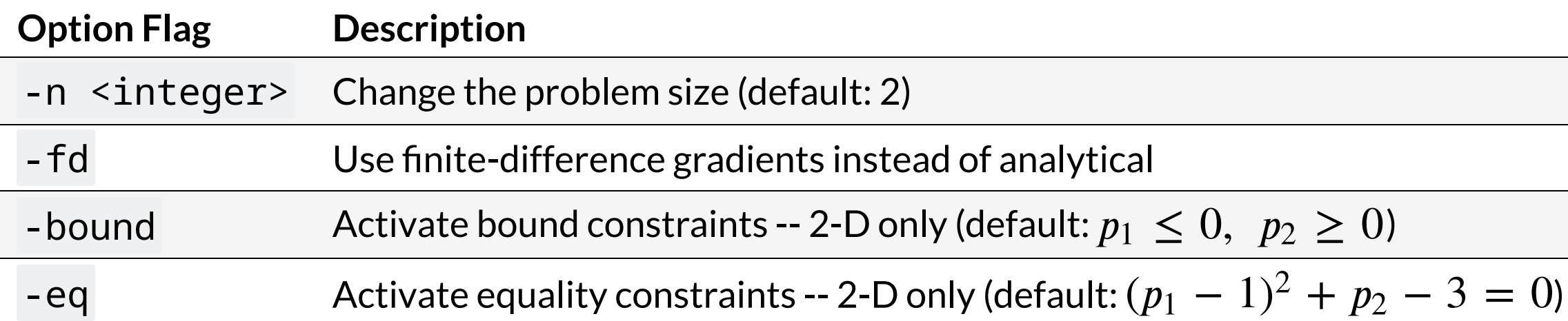

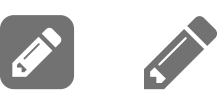

# **Hands-on Activities**

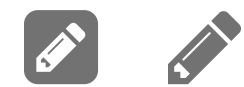

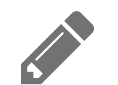

1. Change the TAO algorithm to nonlinear conjugate gradient method using -tao\_type bncg and to truncated Newton using -tao\_type bnls. Compare convergence against the default quasi-Newton method (-tao\_type bqnls).

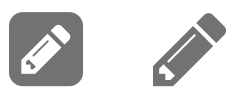

- 2. Increase the problem size with the -n <size> argument (default size is 2) and evaluate its impact on convergence.
	- Repeat Activity 2 with different TAO algorithms. Do they all exhibit the same scaling?

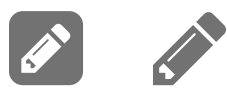

3. Solve the problem with the finite difference gradient using the -fd argument. Evaluate convergence and solution time with increasing problem size.

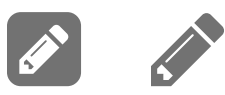

- 4. Try running the problem in parallel with mpiexec -n <# of processes> ./multidim\_rosenbrock .... Why does running in parallel slow the solution down at small problem sizes? How large should the problem be to observe a speedup in parallel runs?
	- Repeat Activity 4 with different TAO algorithms. Are the break-even points in size vs. performance the same?

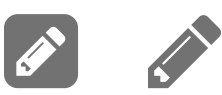

5. Run the problem with -bound flag to enable  $p_1\leq 0$  and  $p_2\geq 0$  constraints.

- Change the starting point and evaluate how it affects the convergence. Is there a difference between starting from the feasible versus non-feasible space?
- Repeat Activity 5 with different bound-constrained TAO algorithms.

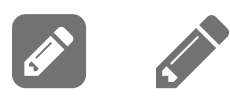

6. Run the problem with  $-$ eq $\overline{\ }$ flag to enable the  $(p_1 - 1)^2 + p_2 = 3$  constraint.  $\mathsf{Table}\, \mathsf{the}\, ($ <br>(-1, -1)

- Change the starting point to  $(-1, -1)$  and evaluate whether you recover the same solution as before. If not, why?
- Combine equality constraints with bound constraints and try changing the starting point back  $to (10, 10)$ . Which solution did you converge to?

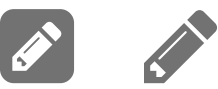

7. ADVANCED: Change the constraint definition. Come up with constraints that are valid for the multidimensional Rosenbrock problem.

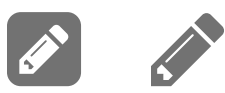

#### **Notes on bound constraints**

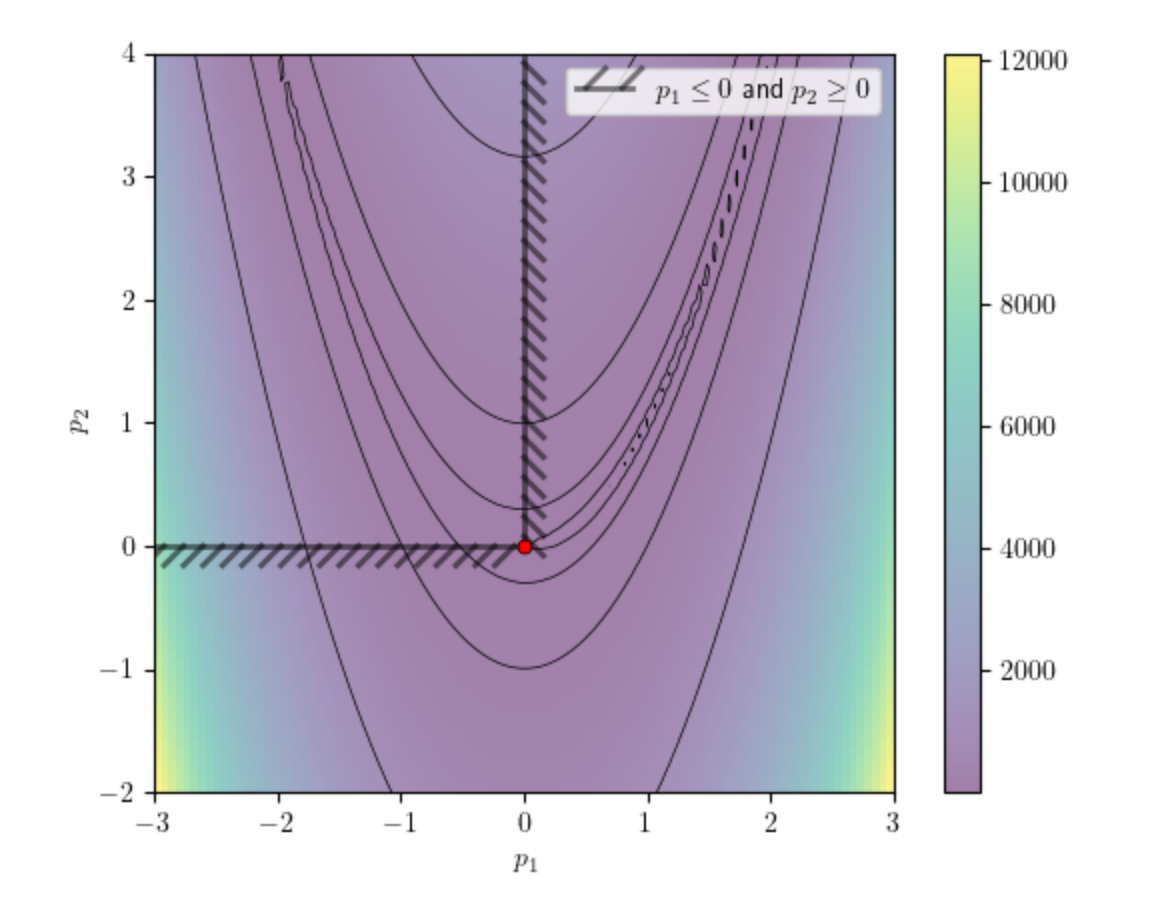

Introducing the bound constraints  $p_1\leq 0$  and  $p_2\geq 0$  forces the solution to a new global minimum at  $f(0,0) = 1.0$ . This minimum is a trivial solution where the bounds for both optimization variables. are active.

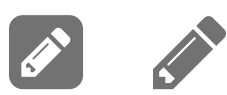

#### **Notes on equality constraints**

**Notes on equality constraints**<br>The quadratic equality constraint  $(p_1 - 1)^2 + p_2 - 3 = 0$  presents two local minima instead of the original global minimum. These two minima lie at  $f(1.62, 2.62) = 0.38$  and  $f(-0.62, 0.38) = 2.62$ . On  $\alpha$ multi-modal problems such as this, gradient-based optimization methods converge to the local minimum closest to the starting point. In this hands-on example, we start our solution with an initial guess of  $(10,10)$ and converge to  $f(1.62, 2.62) = 0.38$ . A solution that starts at  $(-1, -1)$  converges to  $f(-0.62, 0.38) = 2.62$  instead.  $(2 - 3 = 0)$  presents two local minima instead of the  $f(1.62, 2.62) = 0.38$  and  $f(-0.62, 0.38) = 2.62$ . (in the figure) school and ( $P_1$ ,  $P_2$ )  $P_1$ ,  $P_2$ )  $P_3$  ( $P_4$ )  $P_5$ )  $P_6$  ( $P_7$ )  $P_8$ ) ( $P_9$ ) ( $P_9$ ) ( $P_9$ ) ( $P_9$ ) ( $P_9$ ) ( $P_9$ ) ( $P_9$ ) ( $P_9$ ) ( $P_9$ ) ( $P_9$ ) ( $P_9$ ) ( $P_9$ ) ( $P_9$ ) ( $P_9$ ) ( $P_9$ ) ( $P$ multi-modal problems sud<br>closest to the starting poin<br>and converge to  $f(1.62, 2.62)$ 

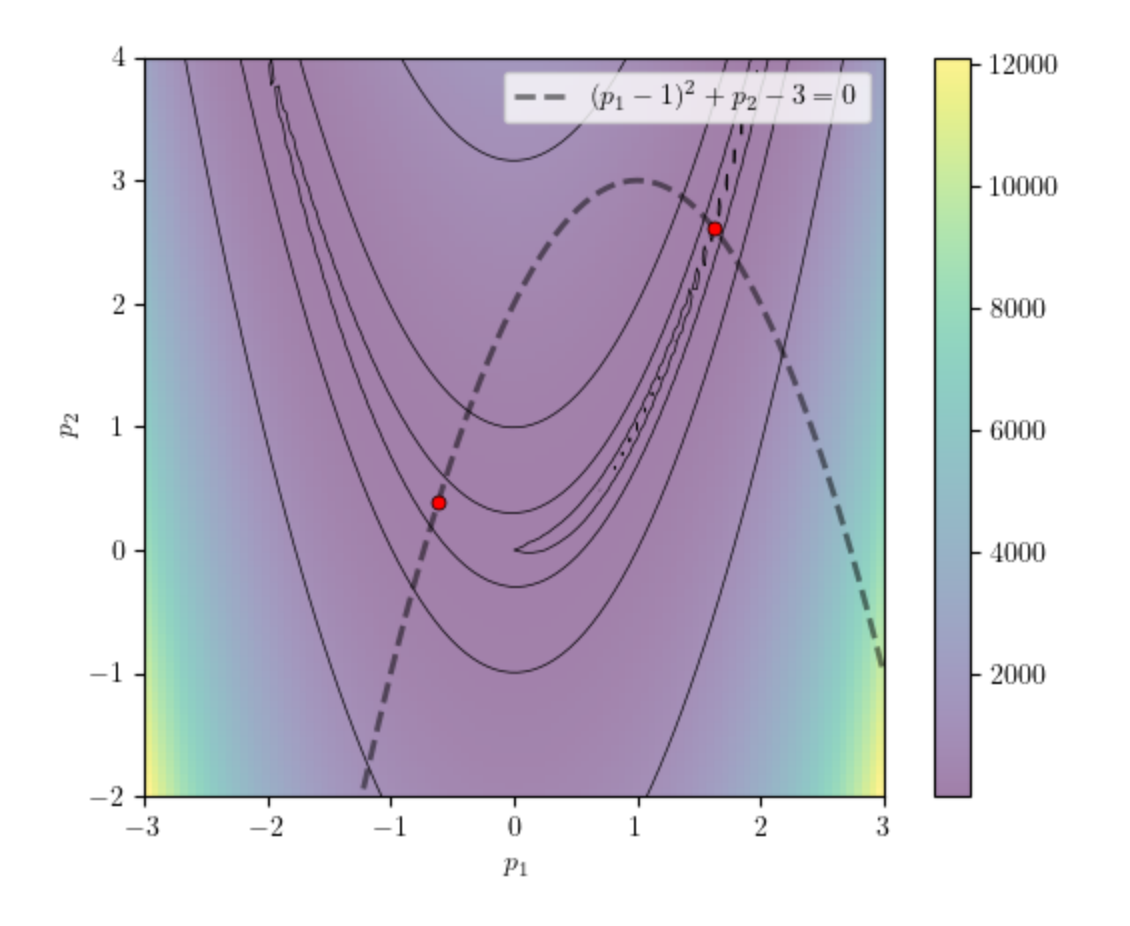

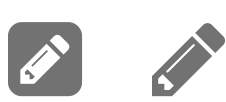

Combining the equality and bound constraints eliminates one of the two local minima and forces the solution to always converge to the now-global minimum at  $f(-0.62, 0.38) = 2.62$  regardless of the starting point.

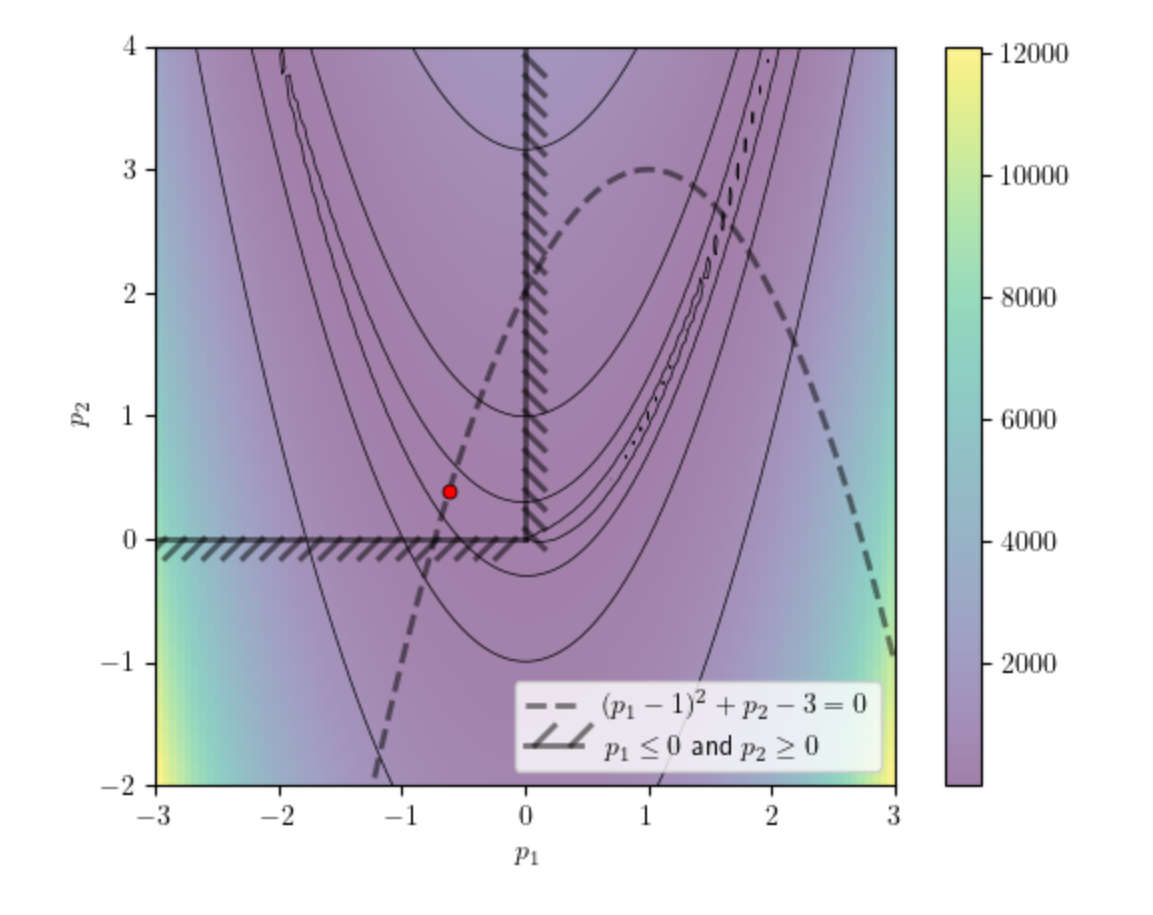

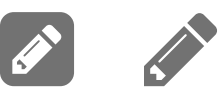